## リファレンス,配列,例外処理 その他演習に役立つこと

#### 2004 年 7 月21 日 海谷 治彦

1

### リファレンス

- •• ま,改め紹介しなくてもJava遣いなら誰でも つかってる.
- •• インスタンスをプログラム中から識別(捕獲) するためのラベルのようなもの.
- •Cでいうところのポインタ変数に相当.
- J av<sup>a</sup>では,あるインスタンスを参照するリファ レンスが 1つもなくなると,勝手にインスタン スは消去される.

– A u t o G C (自動ゴミ集め )機能.

## /列

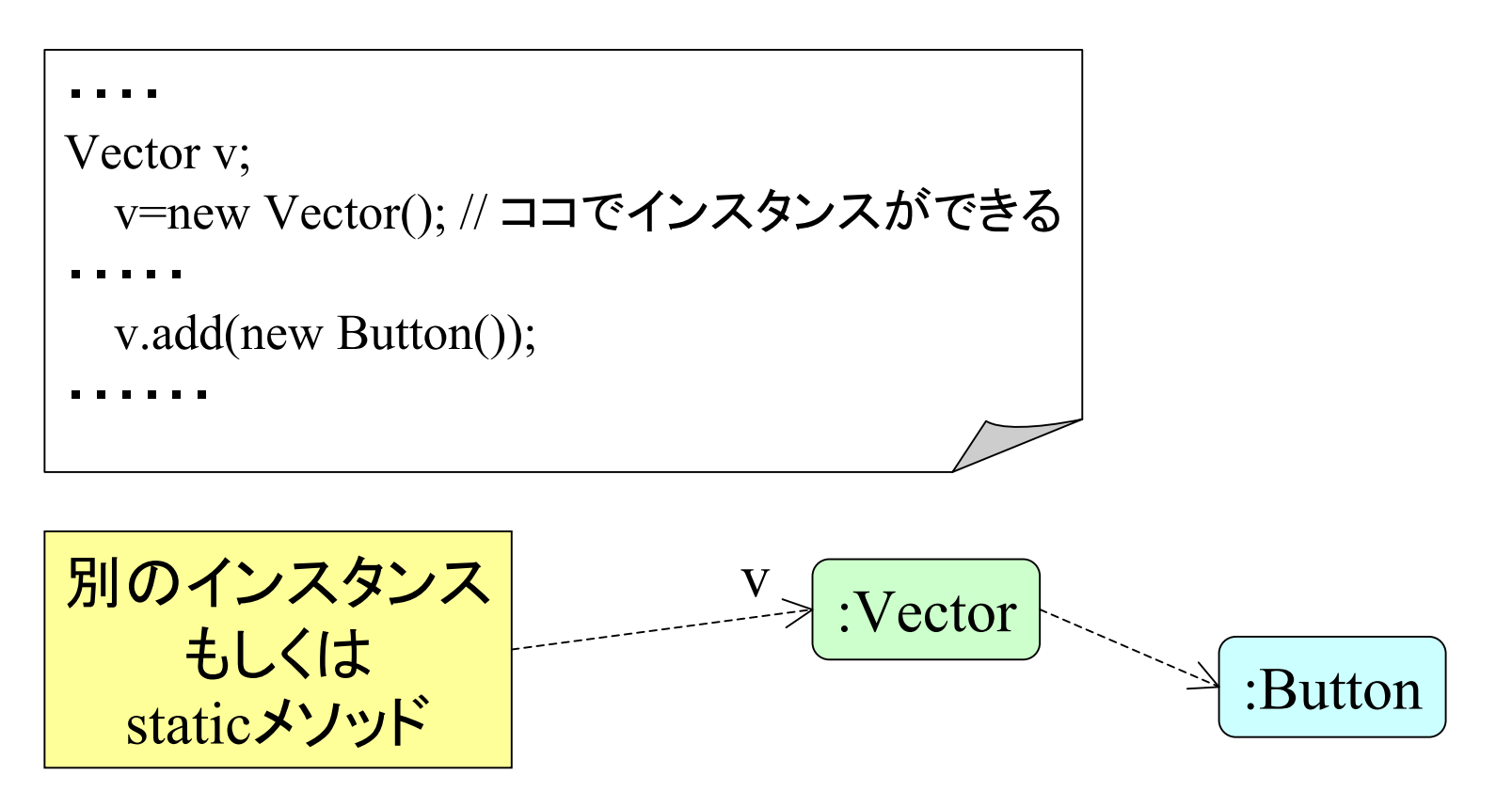

プログラム内では,インスタンス固有の名前ではなく, あるインスタンスから見た相対的な名前で処理をする. そのような相対的な名前が「リファレンス」

複数リファレンスで 1つのインスタンスを指す

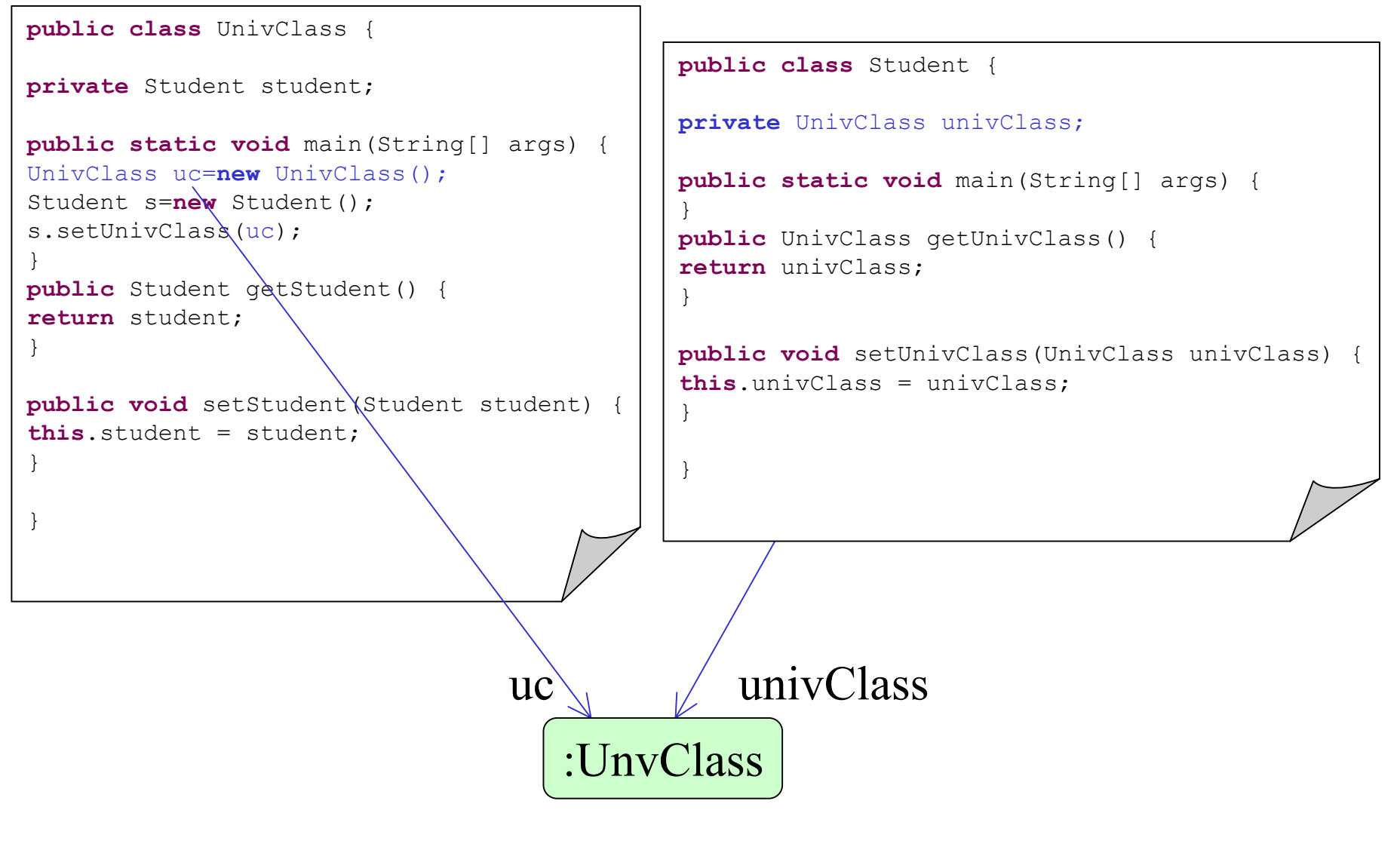

異なるクラス間で同一インスタンスの共有ができる.

# リファレンスの型付け

- • リファレンスはどのクラスを指すかの型情 報を持つ.
- • 基本的にあるクラス ( 型 )のインスタンスは, 同じクラス ( 型 )のリファレンスで指す.
- • しかし,スーパークラス (もしくはインタフェー ス )のリファレンスで指してもよい.

無論,使えるメソッドは少なくなるが.

# 例

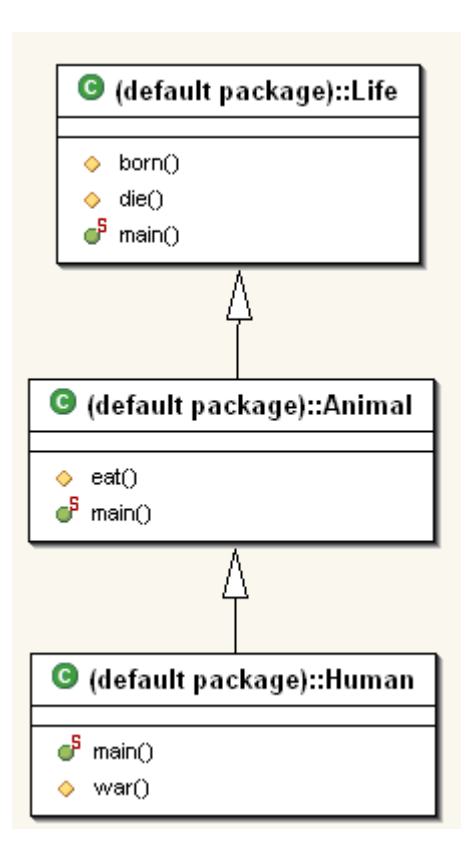

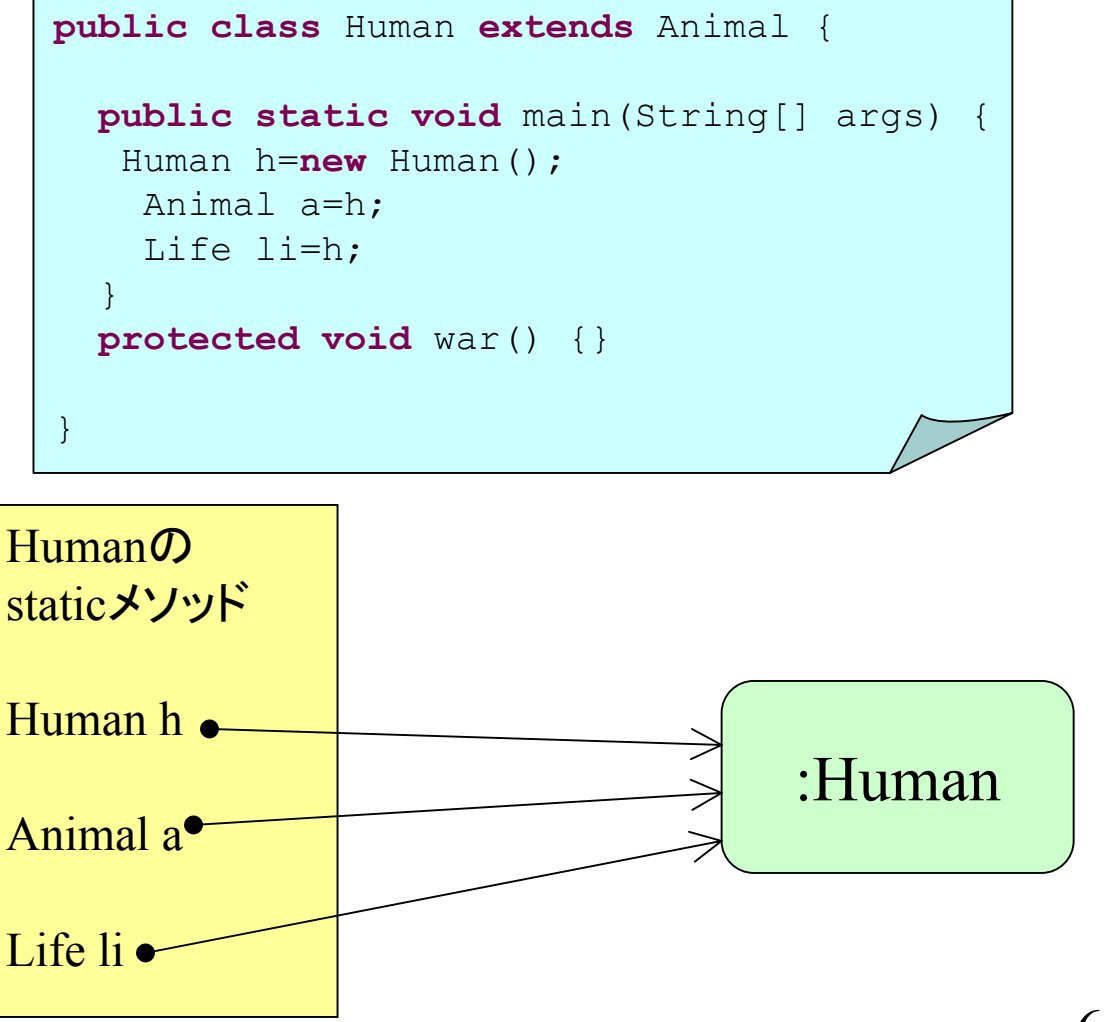

## インタフェースでも同様

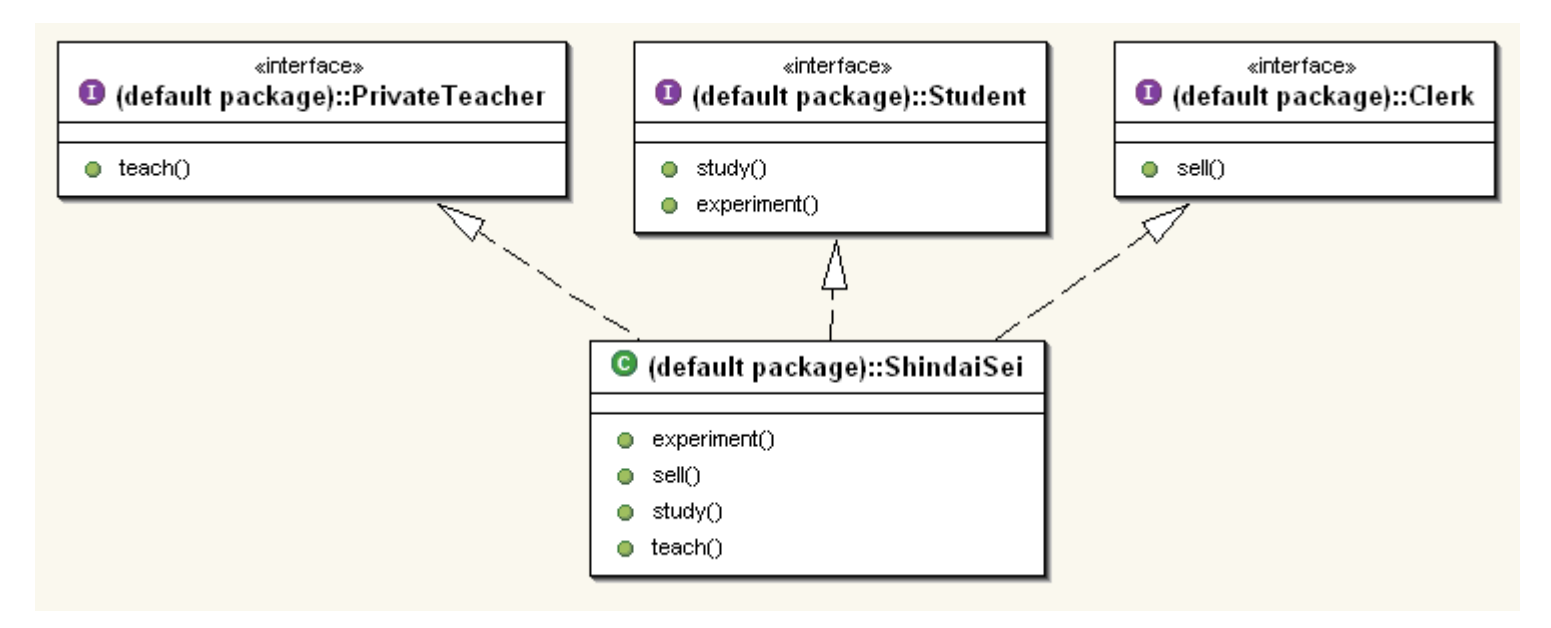

```
public class ShindaiSei implements Student, PrivateTeacher, Clerk {
public static void main(String[] args) {
ShindaiSei ss=new ShindaiSei();
Student s=ss;
PrivateTeacher pt=ss;
Clerk c=ss;
}
```
### 配列について

•別途URLを参照.

# 例外処理 Exception

- • 名前の通り通常ではない例外的,というか異常 事態を処理するための機構.
- • 現代的なプログラミング言語はほとんどこの機構 を持つ.
- • メソッド(関数)の処理が最後まで実行されず途中 でコケるような事態の処理を想定している.
	- ゼロで割り算.
	- 配列の添え字の範囲を超える.
	- –(入出力)装置の異常.

等

# 例外を処理しないと?

- •プログラムが途中で異常終了する.
- • C言語等では異常終了するような要因を抑
	- え込んで、プログラムを続行する手段がな かった.
		- signal等,エグい手を使えばできないことはな いが.

例外を捕まえる

- A P I内クラスの一部メソッドは特定の状況下で例外を発 生 (投げる )ようになっている.
- • 投げられた例外を適切に捕まえる(catch)するスキルがま ず必要.
- 基本的には以下のような文法.

try{ 例外発生の可能性があるメソッド呼び出しの列 }catch(ある例外型 exp){ 発生した例外情報をもつインスタンスへの リファレンスexpを使い, 例外事態を処理する. (通常は無視か・・・ ) }

# java.io 例外を投げるメソッドの例

クラス BufferedReader java. lang.Object

+--java.io.Reader

+--java.io.BufferedReader

#### **readLine**

|

|

public String readLine() throws IOException

<sup>1</sup>行のテキストを読み込みます。1 行の終端は、改行 ('¥n') か、復帰 ('¥r')、または復行とそれに続く改行のどれかで認識されます。 戻り値**:** 

行の内容を含む文字列、ただし行の終端文字は含めない。ストリーム の終わりに達している場合は null

例外**:** 

IOException - 入出力エラーが発生した場合

# 例: stdinから文字を読む

```
import java.io.*;
// 中略
InputStreamReader isr=new
InputStreamReader(System.in);
  BufferedReader br=new BufferedReader(isr);
  int c=0;
 while(true)\{String s=null;
  try{
    s=br.readLine(); //ココが例外IOExceptionを投げる可能性のある部分
   }catch(IOException
e){
   e.printStackTrace(); // 結果として例外の経緯を表示して,
   break; \mathcal{W}ループを抜ける対処をしている.
   }
   System.out.println(c+": "+s);
  c++;
  if(s.length()==0) break;
  \}ここでの表現は文
                                     字列を取得する際
                                       の定型です.
```
# 例外処理と正常処理との違い

• 例外と正常は「意味領域」の話なので,ある計算 結果がどちらになるかは主観的.

– というか「仕様」で何が例外で何が正常かが決まる.

- • よって結果を返り値とするか例外とするかの文法 的なガイドラインは無い.
	- 例外インスタンスとして計算結果を返すようなプログラ ミングも可能である. (無論,変なプログラム )
	- C言語では例外 (例えばファイルが開けられない等 ) も すべて返り値で結果通知をしていた.
- • しかし,
	- なんとなし正常っぽいものは返り値.
	- なんとなし異常っぽいものは例外.
	- でメソッド呼び出し側に返すのがよい.

## 悪い例: 計算結果を例外で返す

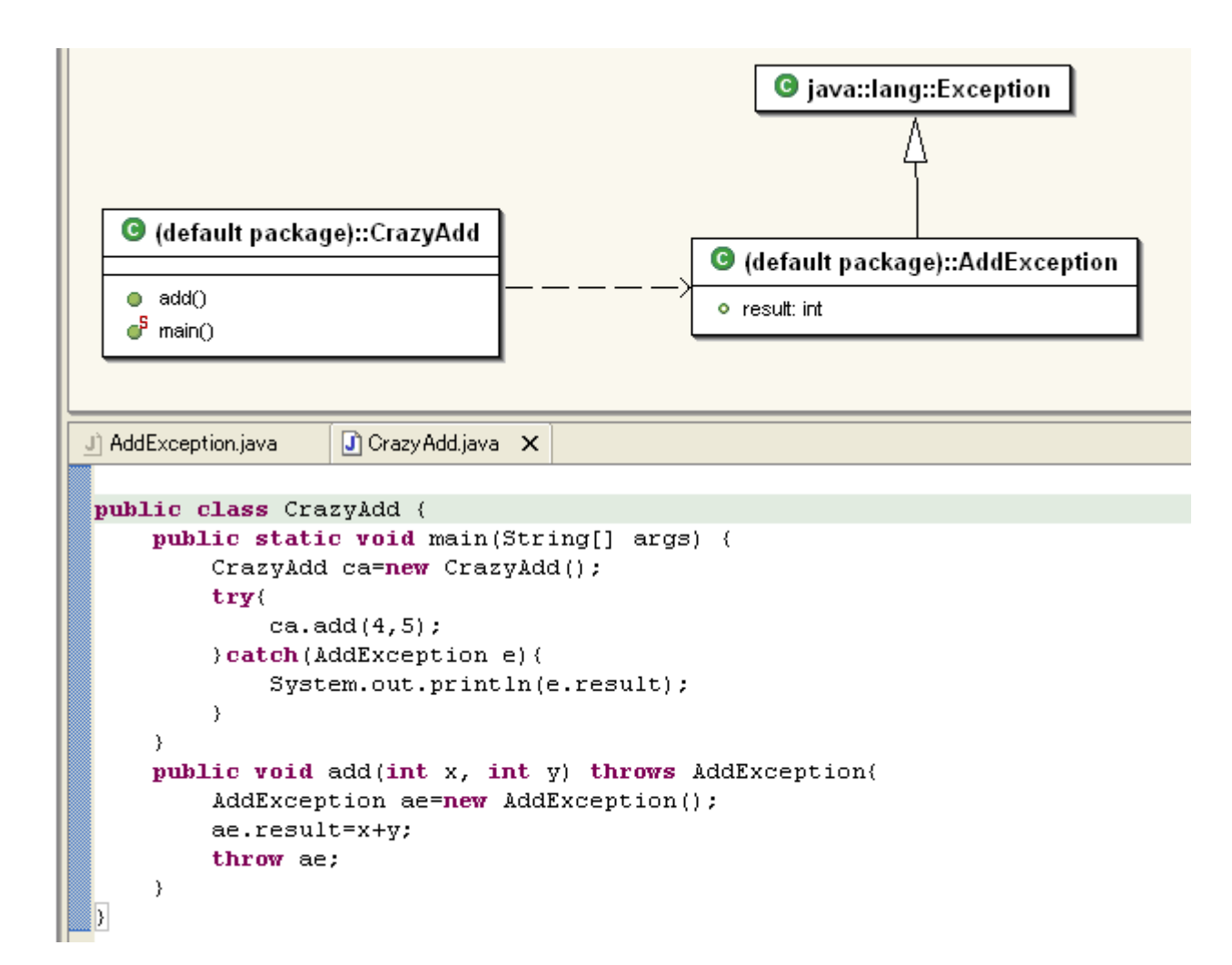

# 例外クラスを自分で作る

• 前項の例がそうだが,当面初心者は手を 出す必要がないと思う.

文法は単純だが意味の理解が難しい.

• 当面はAPI内のクラスにあるメソッドが投げ る例外を正しく捕獲(catch)できるスキルを 磨こう.

## Collectionの実装

- • Collectionインタフェースを実装したクラス群のこ と.
	- API内にもかなり沢山ある.
- •• いわゆる「可変長配列」や「集合」を扱うことがで きるので,とっても便利.
	- Cでせこせこリスト構造を作っていたのがバカらしくな る.
- • 代表例.
	- –HashMap, ArrayList, Vector, HashSet
	- Vectorの利用は昨今,お勧めでないらしい.

# 例 HashSet クラス

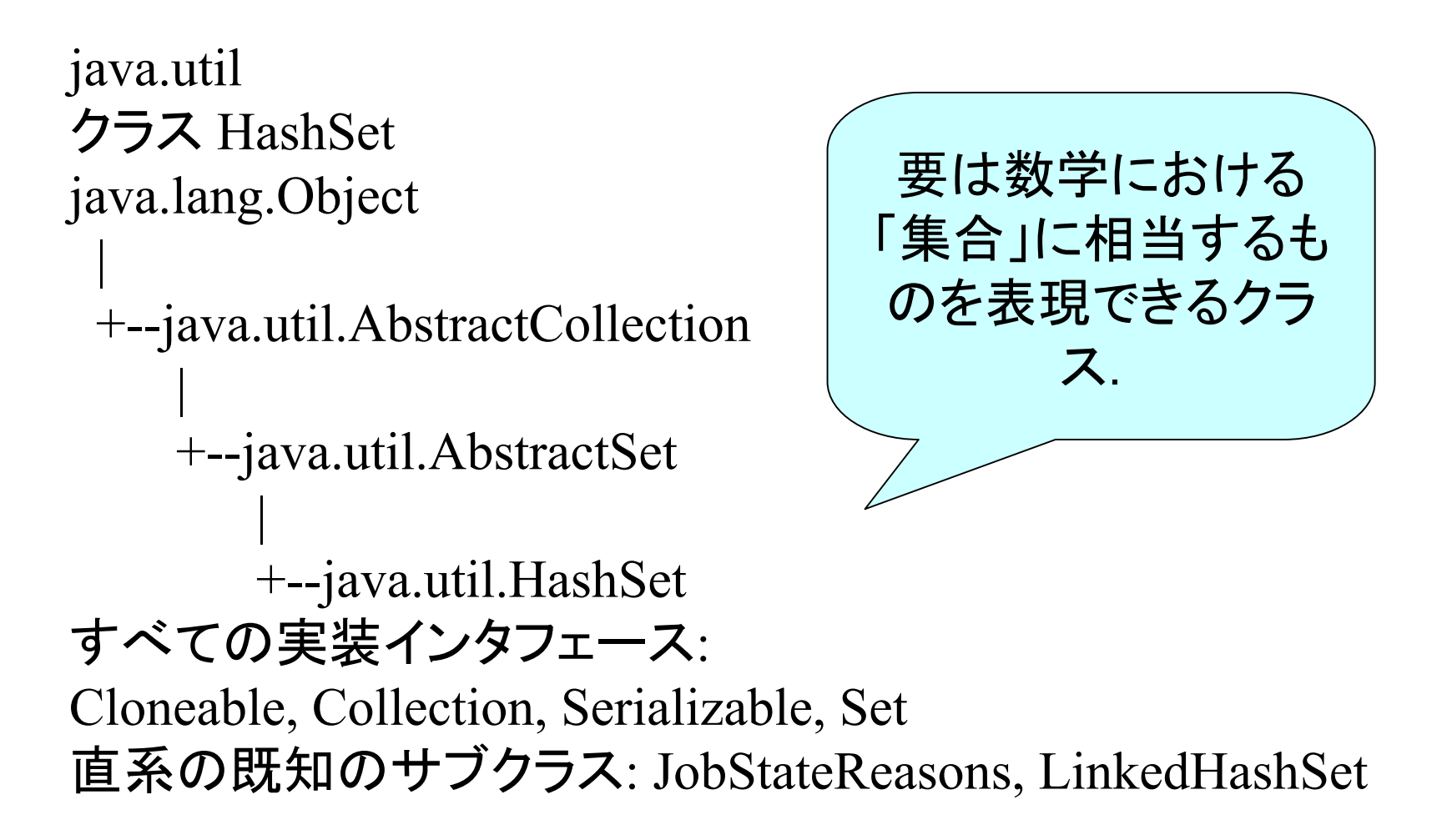

# HashSetの主なメソッド

- boolean add(Object o) oをメンバーに入れる  $S \Rightarrow S \cup \{o\}$
- •• boolean remove(Object o) 削除  $S \Rightarrow S \setminus \{0\}$
- • boolean contains(Object o) 含むか否かを判定  $S \ni o$
- • boolean containsAll(Collection c) 包含関係 S ⊃ c
- •• int size() 要素数. いわゆるcardinarity | S |
- •Iterator iterator() 反復子を返す.(後述)

## Iterator 反復子

- • 昨今,添え字を使い集まり(集合や配列等) を列挙するより,Iterator というので列挙す るほうが推奨されいる.
- • 添え字での列挙が推奨されない理由?
	- 配列等のように添え字があり順序付けされた もの以外の集まりを扱えない.
		- •例えば,リンクドリスト(リスト構造)とか集合とか.

#### Interface Iterator

- • 以下のメソッドの実装を指示している.
	- boolean hasNext()
		- • 繰り返し処理で次の要素が存在すればtrue, なけ ればfalse.
	- Object next()
		- 次の要素を返す.

他

• Collectionインタフェースを実装したクラス は、 メソッド Iterator iterator() を持ち, 反復 子による列挙が可能.

# 使い方の例

```
import java.util.*;
public class aa {
    public static void main(String[] args){
        HashSet hs=new HashSet();
        hs.add("sakana");
        hs.add("tako");
        hs.add("unagi").
        // for を使う繰り返し
        for (Iterator i=hs.iterator(); i.hasNext(); ){
            System.out.println(i.next());
        \mathcal{Y}// whileを使う繰り返し
        Iterator i=hs.iterator();
        while (i.hasNext())System.out.println(i.next());
        - }-
    -3
```
■ Console [<terminated> C:¥Program Files¥Java¥j2re1.4.2\_03¥bin¥javaw.exe (04/07/21 3:5 sakana tako unagi sakana tako unagi